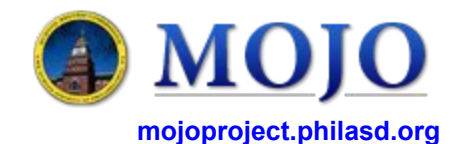

## **MAINTENANCE MECHANICS**

Version 2.0 (04/20/2016)

## **RECEIVE WORK REQUESTS**

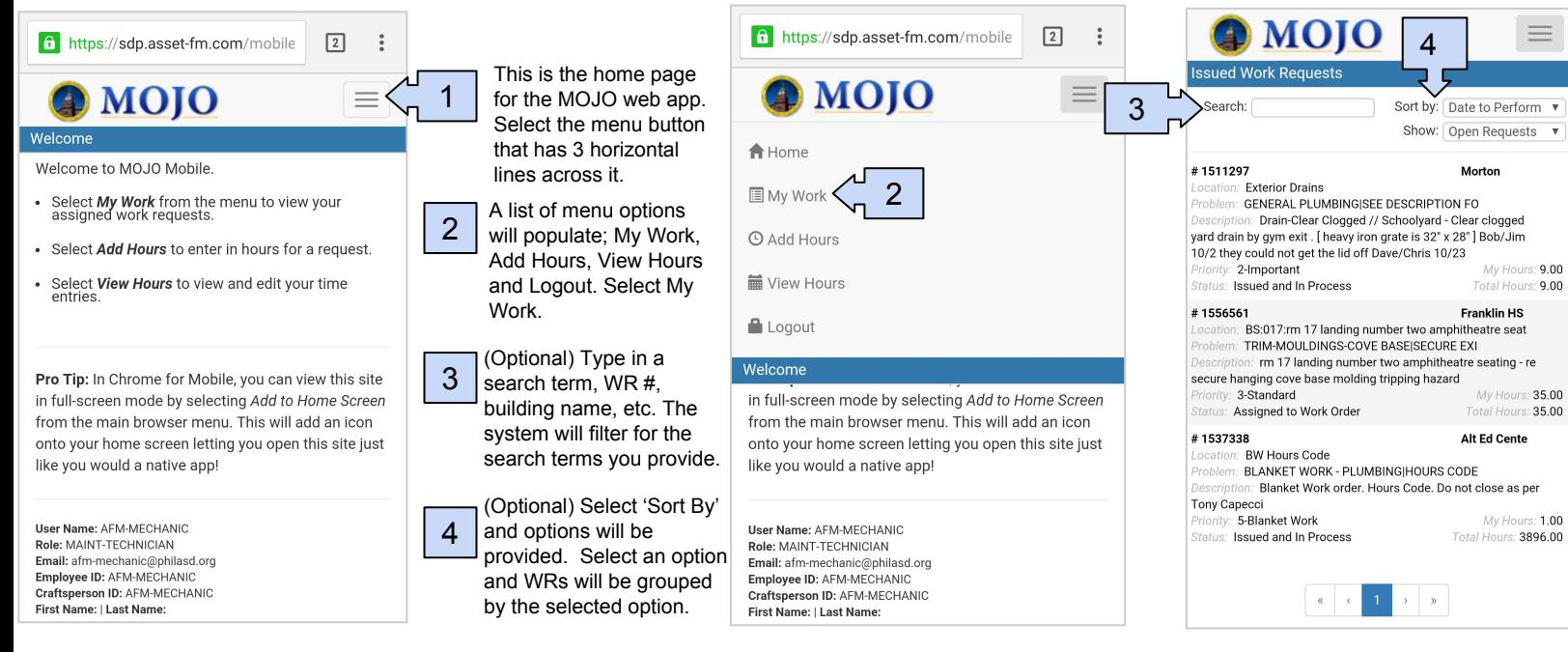

## **VIEW / UPDATE WORK REQUESTS & ADD HOURS**

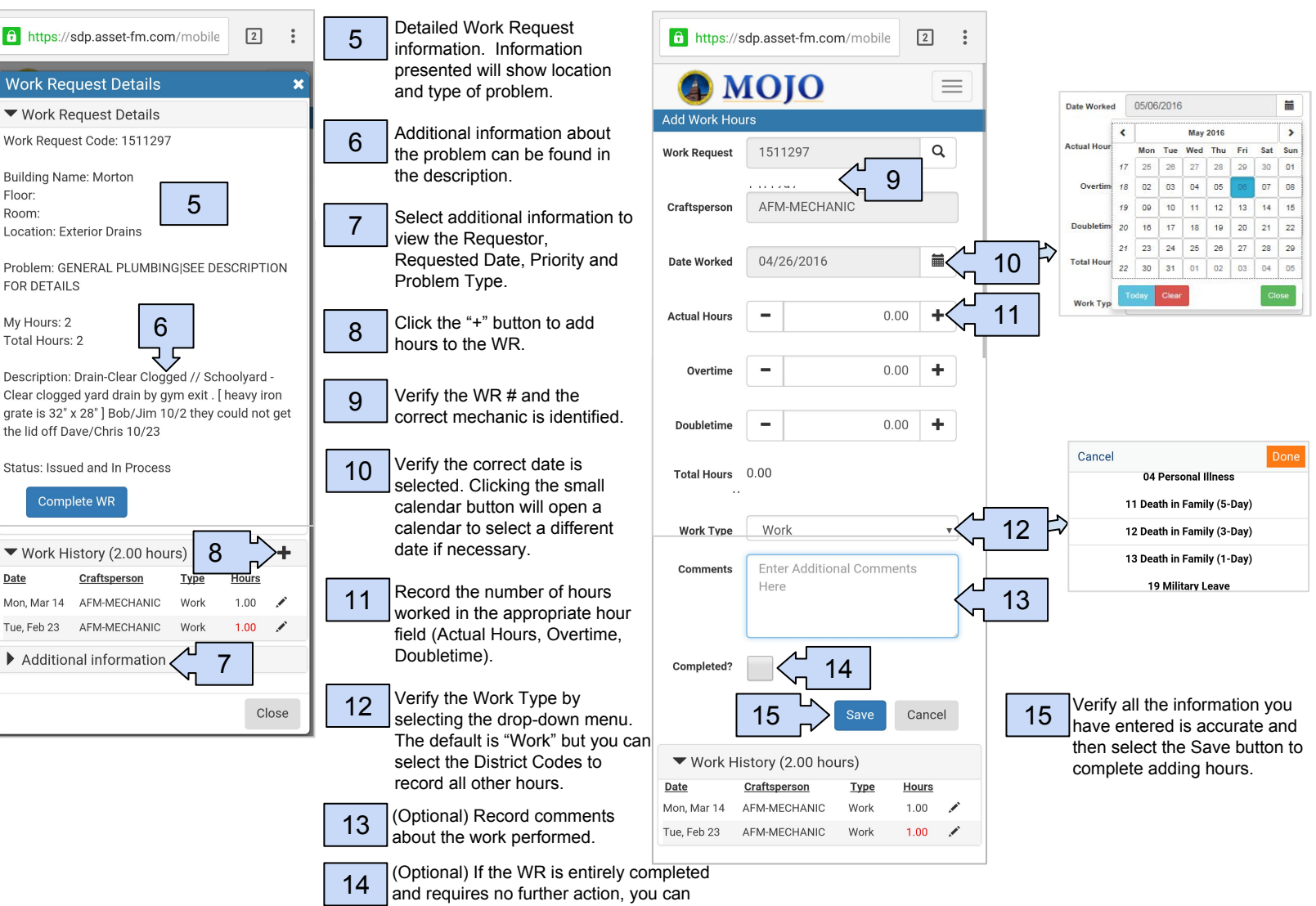

check the completed box.